## **Foreman - Bug #25984**

# **foreman-proxy high memory usage when scanning a big number of puppet environments directories**

02/05/2019 09:49 AM - Ondřej Pražák

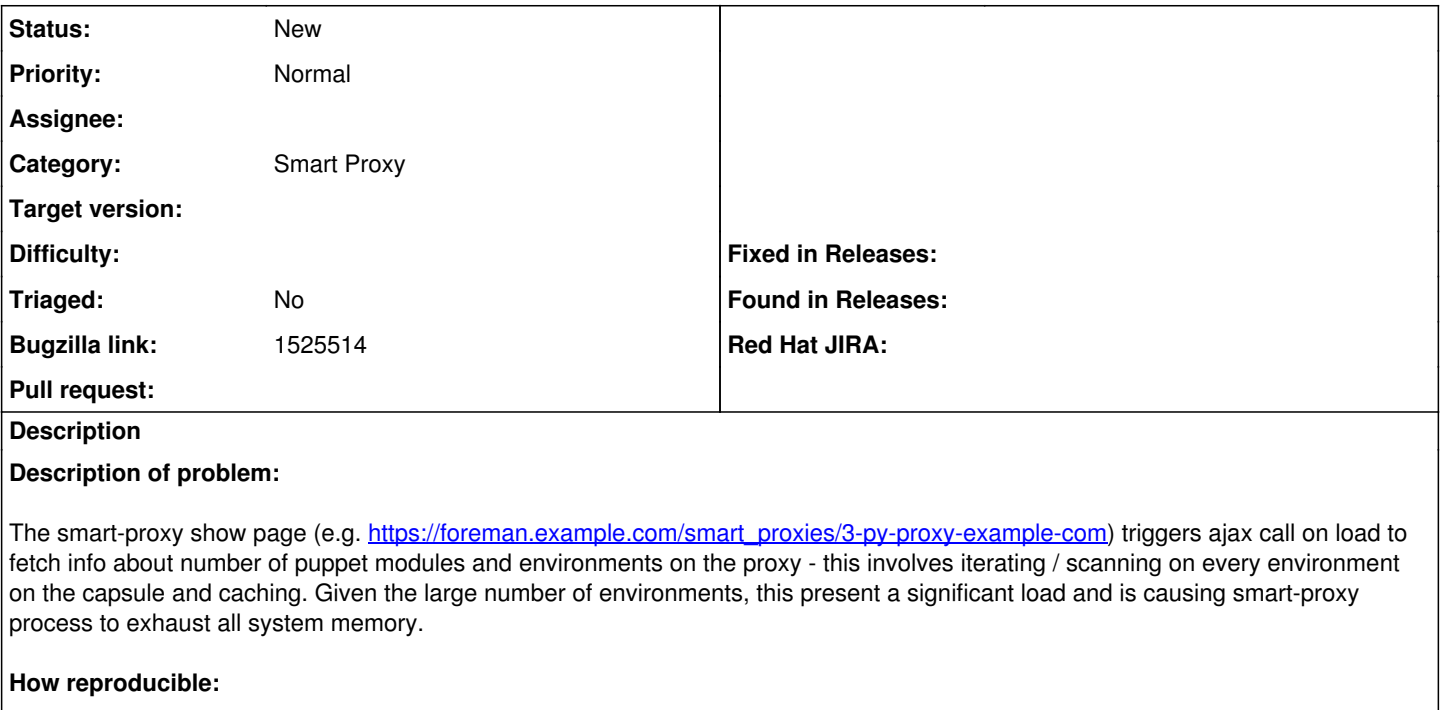

100% Reproducible with a capsule running 32GB RAM and 4000 puppet environments. Size of all puppet environments is around 50GB

#### **Steps to Reproduce:**

1. Configure a capsule with a big number of puppet environments. In my case 4159 environments on a 32GB memory proxy

2. Set foreman-proxy log to DEBUG

3. Access to capsule info show page

4. Check that several GET requests are triggered on proxy.log

GET /puppet/environments HTTP/1.1

GET /pulpnode/status/disk\_usage

GET /puppet/environments/production/classes

5. foreman-proxy start to scan all directories in alphabetical order:

D, [2017-12-12T14:17:11.536456 [#13791\]](https://projects.theforeman.org/issues/13791) DEBUG --: Running scan\_directory on \_temp\_10194\_example\_com:

/etc/puppet/environments/\_temp\_10194\_xxx\_es/modules

D, [2017-12-12T14:17:11.536913 [#13791\]](https://projects.theforeman.org/issues/13791) DEBUG --: Scanning concat classes in

/etc/puppet/environments/\_temp\_10194\_example\_com/modules/concat/manifests/fragment.pp

I, [2017-12-12T14:17:11.537262 [#13791\]](https://projects.theforeman.org/issues/13791) INFO --: Initializing from Puppet config file: /etc/puppet/puppet.conf

D, [2017-12-12T14:17:11.572148  $\frac{\#13791}{4}$  DEBUG --: Scanning concat classes in

/etc/puppet/environments/\_temp\_10194\_example\_com/modules/concat/manifests/init.pp

I, [2017-12-12T14:17:11.572546 [#13791\]](https://projects.theforeman.org/issues/13791) INFO --: Initializing from Puppet config file: /etc/puppet/puppet.conf

D, [2017-12-12T14:17:11.638181  $#13791$ ] DEBUG --: Scanning concat classes in

/etc/puppet/environments/\_temp\_10194\_example\_com/modules/concat/manifests/setup.pp

I, [2017-12-12T14:17:11.638578 [#13791\]](https://projects.theforeman.org/issues/13791) INFO --: Initializing from Puppet config file: /etc/puppet/puppet.conf

D, [2017-12-12T14:17:11.664910 [#13791\]](https://projects.theforeman.org/issues/13791) DEBUG --: Scanning easy\_type classes in

/etc/puppet/environments/\_temp\_10194\_example\_com/modules/easy\_type/manifests/init.pp

I, [2017-12-12T14:17:11.665280 [#13791\]](https://projects.theforeman.org/issues/13791) INFO --: Initializing from Puppet config file: /etc/puppet/puppet.conf

D, [2017-12-12T14:17:11.783869 [#13791\]](https://projects.theforeman.org/issues/13791) DEBUG --: Scanning filemapper classes in

/etc/puppet/environments/\_temp\_10194\_example\_com/modules/filemapper/manifests/init.pp

I, [2017-12-12T14:17:11.784218 [#13791\]](https://projects.theforeman.org/issues/13791) INFO -- : Initializing from Puppet config file: /etc/puppet/puppet.conf

## **Actual results:**

foreman-proxy starts to consume more and more memory until reaches swap.

## **Expected results:**

foreman-proxy do not consume all capsule memory available.

#### **Additional info:**

There is a workaround that prevents scanning / initializing all puppet classes and enviroments when accessing capsule info webpage. Basically consists on comment line 6 /usr/share/foreman/app/services/proxy\_status/puppet.rb: [https://github.com/theforeman/foreman/blob/develop/app/services/proxy\\_status/puppet.rb#L6](https://github.com/theforeman/foreman/blob/develop/app/services/proxy_status/puppet.rb#L6)

However, this workaround would be lost after an update